<span id="page-0-1"></span>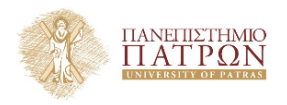

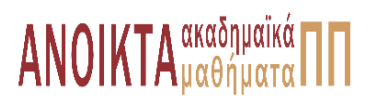

# Επιστηµονικός Υπολογισµός Ι

Ενότητα **6** : Παραγοντοποίηση QR και Ελάχιστα Τετράγωνα

Ευστράτιος Γαλλόπουλος Τµήµα Μηχανικών Η/Υ & Πληροφορικής

<span id="page-0-0"></span>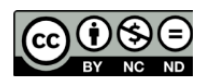

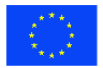

Ευρωπαϊκή Ένωση Eupwmalen Konsusso Taueria

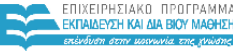

**MITMOY & ABARTITMOY SIA AIAXEIPISHS** 

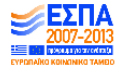

.<br>Με τη συγχρηματοδότηση της Ελλάδας και της Ευρωπαϊκής Ένωσης

- Το παρόν εκπαιδευτικό υλικό υπόκειται σε άδειες χρήσης Creative Commons.
- Για εκπαιδευτικό υλικό, όπως εικόνες, που υπόκειται σε άλλου τύπου άδειας χρήσης, η άδεια χρήσης αναφέρεται ρητώς.

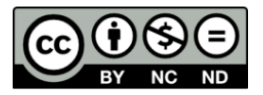

# Χρηµατοδότηση

- Το παρόν εκπαιδευτικό υλικό έχει αναπτυχθεί στα πλαίσια του εκπαιδευτικού έργου του διδάσκοντα.
- Το έργο **«Ανοικτά Ακαδηµαϊκά Μαθήµατα στο Πανεπιστήµιο Πατρών»** έχει χρηµατοδοτήσει µόνο τη αναδιαµόρφωση του εκπαιδευτικού υλικού.
- Το έργο υλοποιείται στο πλαίσιο του Επιχειρησιακού Προγράµµατος «Εκπαίδευση και ∆ια Βίου Μάθηση» και συγχρηµατοδοτείται από την Ευρωπαϊκή ΄Ενωση (Ευρωπαϊκό Κοινωνικό Ταµείο) και από εθνικούς πόρους.

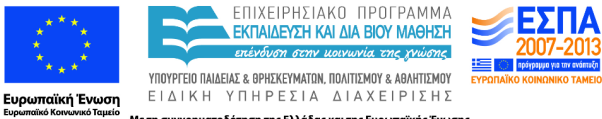

Με τη συγχρηματοδότηση της Ελλάδας και της Ευρωπαϊκής Ένωσης

- Παραγοντοποίηση QR
- Στοιχειώδη µητρώα Householder (ανακλαστές)
- Ορθογώνιες προβολές
- Επίλυση προβληµάτων ελαχίστων τετραγώνων µέσω QR

#### <sup>1</sup> Παραγοντοποίηση *QR* [για την επίλυση ελαχίστων τετραγώνων](#page-5-0)

Αν *A* ∈ R *<sup>m</sup>*×*<sup>n</sup>* όπου *m* > *n* τότε η παραγοντοποίηση QR µας επιστρέφει  $\boldsymbol{Q} \in \mathbb{R}^{m \times n}$  και *R* ∈  $\mathbb{R}^{n \times n}$ . Αν το μητρώο *A* είναι πλήρους τάξης, τότε οι πρώτες *n* στήλες του *Q* (ας πούµε *Q*1, είναι ΟΚ ϐάση για το διανυσµατικό υποχώρο διάστασης *n* του R *<sup>m</sup>* που παράγεται από τις στήλες του *A* ΄Εστω ότι *Q* = [*Q*1, *Q*2] Τότε

$$
\mathsf{Q}^\top \mathsf{A} = \mathsf{R} = \left( \begin{array}{c} \mathsf{R}_1 \\ 0 \end{array} \right)
$$

είναι άνω τριγωνικό.

Ο τελεστής ΟΠ επί του χώρου που παράγεται από τις στήλες του *A* είναι ο

<span id="page-5-0"></span>
$$
P = Q_1 \underbrace{(\mathbf{Q}_1^\top \mathbf{Q}_1)^{-1}}_I \mathbf{Q}_1^\top
$$

Η λύση του προβλήματος είναι  $x = Pb = \mathsf{Q}_{\mathsf{1}} \mathsf{Q}_{\mathsf{1}}^\top b$ .

Αν χρησιµοποιήσουµε ευκλ. νόρµα

$$
||b - Ax|| = ||QT(b - Ax)||
$$
  
= 
$$
||QTb - QTAx||
$$
  
= 
$$
||QTb - Rx||
$$

$$
πα ωπ ατ b = {c \choose d} και εφόσον Rx = {R1x \choose 0} τότε
$$
\n
$$
||Ax - b||22 = ||QτAx - Qτb||22
$$
\n
$$
= ||{R1x - c} |22 + ||d||22
$$

Για να λύσουµε το ΑΓΑ.2 αρκεί να διαλέξουµε το *x* ώστε να µηδενίσει τον πρώτο όρο του δεξιού σκέλους. Σηµειώστε πως δεν µπορούµε να ελέγξουµε τον άλλο όρο, ο οποιος δίνει το µέτρο του υπολοίπου (δηλ. σφάλµα) της προσέγγισης.

Βήµα 1. Παραγοντοποίηση *A* = *QR*. Τα στοιχεία του *A* έχουν αντικατασταθεί µε τα στοιχεία των *Q* και *R*.

Βήµα 2.

**for**  $i = 1 : n$ (\* Εφαρµογή του υπ. αριθµ. *j* ανακλαστή. \*)  $u(i) = 1$ ;  $u(j + 1 : m) = A(j + 1 : m, j)$ 

$$
b(j:m) = \text{REFL.ROW}(b(j:m), u(j:m))
$$

**end**

Βήµα 3. Επίλυση *R*(1 : *n*, 1 : *n*)*x* = *b*(1 : *n*) µε πίσω αντικατάσταση.

$$
Ω = 2n2(m - n/3) + O(mn + n2)
$$
 πράξεις α.κ.υ.

## Εφαρµογή: Συνάρτηση polyfit.m

#### Κώδικας 1: help polyfit

```
POLYFIT Fit polynomial to data.
P = \text{POLYFIT}(X, Y, N) finds coeffs of polynomial P(X) of
3 deg N that fits data Y best in least-squares sense.P is
4 row vector of length N+1 with polynomial coeffs in
5 descending powers, P(1) * X^N + ... + P(N) *X + P(N+1)6
7 [P,S] = \text{POLYFIT}(X, Y, N) returns pol coeffs P and
8 structure S for use with POLYVAL to obtain error
9 estimates for predictions. S contains the R from
10 QR of Vandermonde matrix of X, the degrees of freedom
11 and norm of residuals. If data Y are random,
12 an estimate of the covariance matrix of P is
13 (Rinv*Rinv')*normr^2/df, where Rinv is inverse of R.
14
15 [P, S, MU] = \text{POLYFIT}(X, Y, N) finds coefs of polynomial in
16 XHAT = (X-MU(1)) / MU(2) where MU(1) = MEAN(X) and
17 \text{ MU}(2) = \text{STD}(X). Centering and scaling improves
18 numerical properties of polynomial and fitting
19 of both the polynomial and the fitting algorithm.
```
Backslash or matrix left division. If A is a square matrix, A\B is roughly the same as inv (A) \*B, except it is computed in a different way. If A is an n-by-n matrix and B is a column vector with n components, or a matrix with several such columns, then  $X = A\$  is the solution to the equation  $AX = B$ . A warning message is displayed if A is badly scaled or nearly singular. See the reference page for madivide for more information.

If A is an m-by-n matrix with  $m \sim$  n and B is a column vector with m components, or a matrix with several such columns, then  $X = A \ B$  is the solution in the least squares sense to the under- or overdetermined system of equations  $AX = B$ . The effective rank, k, of A is determined from the QR decomposition with pivoting. A solution X is computed that has at most k nonzero components per column. If  $k < n$ , this is usually not the same solution as  $p_{\text{min}}(A) * B$ , which is the least squares solution with the smallest norm  $||X||$ .

ΠΡΟΣΟΧΗ η *QR* υλοποιείται και µε οδήγηση στηλών για να αντιµετωπίσει πιο αποτελεσµατικά τις περιπτώσεις µητρώων µειωµένης τάξης (δηλ. γραµµικά εξαρτηµένες στήλες).

### Επαναληπτική εκλέπτυνση (*iterative refinement*)

Ιδέα Επαναληπτική εύρεση διόρθωση της λύσης µε Newton επί *F*(*x*) = *Ax* − *b* = 0. Προσοχή: Λόγω γραµµικότητας, (*F* 0 (*x*))*i*,*<sup>j</sup>* = ∂*F<sup>i</sup>* ∂ξ*<sup>j</sup>* (*x*) = *A* και οι υψηλότερη παράγωγοι είναι 0.

Αν το Ιακωβιανό µητρώο *J*(*x*) = [ <sup>∂</sup>*F<sup>i</sup>* ∂ξ*<sup>j</sup>* (*x*)]*i*,*<sup>j</sup>* και ϑέσουµε *e* για τη διόρθωση,

$$
F(x^{(k-1)} + e) = 0 \Rightarrow F(x^{(k-1)}) + F(x^{(k-1)})e^{(k)} = 0 \Rightarrow \nabla F(x^{(k-1)})e^{(k)} = -F(x^{(k-1)})
$$

οπότε ϑέτοντας *r* (*k*−1) = *b* − *Ax*(*k*−1) , για *k* = 1, ...

$$
Ae^{(k)} = r^{(k-1)} \eta
$$
 ακριβής λύση θα έδινε την ορθή διόρθωση  
\n
$$
x^{(k)} = x^{(k-1)} + e^{(k)}
$$
λόγω μειωμένης ακρίβειας (π. x. α.κ.υ.) προσεγγιστική διόρθωση

1. (s) υπολογισμός *L*, *U* και επίλυση 
$$
x^{(0)} = U^{-1}(L^{-1}b)
$$
\n2.  $k = 1$ \n3. **repeat**\n4.  $r^{(k)} = b - Ax^{(k-1)}$ \n5. (s)  $z^{(k)} = U^{-1}(L^{-1}r^{(k)})$  % (αξιοποιούμε την παραγοντοποίηση)\n6.  $x^{(k)} = x^{(k-1)} + z^{(k)}$ \n7.  $k = k + 1$ \n8. **until** convergence

- Αν υπολογίζαµε *A* −1 *r* (*k*) ακριβώς, τότε *x* (*j*) ϑα ήταν η λύση!
- Για ταχύτητα, πρέπει να κάνουµε χρήση της παραγοντοποίησης *LU* για τον *A*.
- Συνήθως: Επιζητούµε λύση *x* (*j*) που έχει µικρότερο εµπρός σφάλµα από τη *x* (0) .
- Υπό ορισµένες συνθήκες, µερικά ϐήµατα µπορεί να επιφέρουν µεγάλη ϐελτίωση στην ακρίβεια.
- Ενδιαφέρουσα ιδέα σε [ορισµένα συστήµατα](#page-0-1) (π.χ. GPU): Υλοποίηση ϐηµάτων υψηλού κόστους (1, 5) σε µονή ακρίβεια.

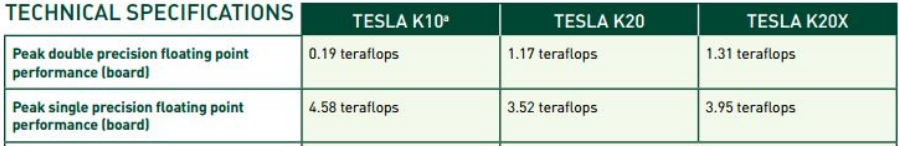

Χρησιµοποιούµε *A* = single(gfpp(20)), γνωστό *x* και *b* = *Ax*. Θέτουµε το υπολογισµένο ˜*x* = *A* <sup>−</sup>1*b*, και

$$
\tilde{\mathsf{x}}^{(d)} := \tilde{\mathsf{x}} + \mathsf{A}^{-1}(\mathsf{b} - \mathsf{A}\tilde{\mathsf{x}})
$$

Αποτελέσµατα χωρίς και µε εκλέπτυνση χρησιµοποιώντας διπλή ακρίβεια επιλεκτικά:

0 βήμ. εκλ.  $||x - \tilde{x}|| = 3.3462e - 03$ 1 βημ. εκλ.  $||x - \tilde{x}^{(1)}|| = 3.4757e - 07$ 2 βημ. εκλ.  $\|$ x −  $\tilde{\mathsf{x}}^{(2)} \| =$  9.2238*e* − 11 3 βημ. εκλ.  $\|$ x −  $\tilde{\mathsf{x}}^{(3)} \| = 1.3467$ e − 15

ΠΑΡΑΤΗΡΗΣΗ Η εκλέπτυνση µείωσε το εµπρός σφάλµα.

# Σύσταση για επίλυση ΑΓΑ.2 στη MATLAB

Μέσω Cholesky των κανονικών εξισώσεων

Κώδικας 2: help qr

```
8 Example: The least squares approximate solution to A*X ...
       = h2 % can be found with the Q-less qr decomposition and
3 % one step of iterative refinement:
4
5 if issparse(A), R = qr(A); else R = triu(qr(A)); end
6 X = R\left(\frac{R'\left(\mathbf{A}^{\dagger} * \mathbf{b}\right)\right);r = b - Ax;
\theta e = R\(R'\(A'*r));
9 \times = \times + e;
```
ΠΡΟΣΟΧΗ: 1) Το *R* υπολογίστηκε κατευθείαν από την *QR* και όχι από το *A* <sup>&</sup>gt;*A*, 2) χωρίς χρήση *Q*, 3) µε (ένα ϐήµα) επαναληπτικής εκλέπτυνσης για να µειώσουµε το σφάλµα που προκύπτει από τη χρήση του *R* <sup>&</sup>gt;*R*.

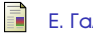

#### Ε. Γαλλόπουλος.

*Επιστηµονικός Υπολογισµός Ι*.

Πανεπιστήµιο Πατρών, 2008.

1 <http://www.mathworks.com/> (ϐλ. σελ 8,9,13)

2 <http://www.ozone3d.net/public/jegx/201311/nvidia-tesla-gpu-specifications.png> (ϐλ. σελ 11)

#### **Copyright** Πανεπιστήµιο Πατρών - Ευστράτιος Γαλλόπουλος 2015

''Επιστηµονικός Υπολογισµός Ι'', ΄Εκδοση: 1.0, Πάτρα 2013-2014. ∆ιαθέσιµο από τη δικτυακή διεύθυνση: <https://eclass.upatras.gr/courses/CEID1096/>

# **Τέλος Ενότητας**

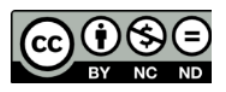

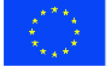

Ευρωπαϊκή Ένωση Eupumateó Konservai Tapelo

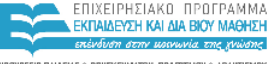

YOOYPEED DAIAEIAE & BPHEKEYMATON, DOATTEMOY & ABAHTIEMOY ETATKH. ΥΠΗΡΕΣΙΑ ΔΙΑΧΕΙΡΙΣΗΣ

Με τη συγχρηματοδότηση της Ελλάδας και της Ευρωπαϊκής Ένωσης

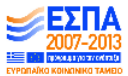